## Lime Light +ключ Скачать бесплатно

Этот... PlumpBackup — это простой и мощный инструмент резервного копирования, который можно использовать для резервного копирования всей вашей системы, а также ваших приложений, документов и фотографий. Его надежная функциональность включает в себя множество различных функций и настроек, чтобы максимально упростить резервное копирование вашей системы. FileAnalizer — это инструмент, который можно использовать для обработки и анализа файлов как на локальном компьютере, так и в Интернете. Этот инструмент можно использовать для проверки свойств файла, определения его типа, анализа расширения файла, определения базы данных, к которой принадлежит файл, и открытия его непосредственно в этой базе данных. Это лишь некоторые из многих функций, которые предлагает этот инструмент. Avira AntiVir Free — это антивирусное программное обеспечение, направленное на улучшение вашей системы Windows без ущерба для вашей работы и производительности рабочего стола. Его основная цель - защитить ваш компьютер от вирусных атак и атак вредоносных программ, сохраняя при этом бесперебойную работу системы. 3DMark - это инструмент для тестирования, который можно использовать для проверки производительности вашего ПК с Windows. Этот инструмент позволяет вам увидеть, как ваш компьютер работает с определенными процессорами данных, и показать вам текущую аппаратную конфигурацию, в которой работает ваш компьютер. Кроме того, он способен протестировать ваш компьютер в различных условиях (загрузка процессора, скорость записи на диск, нехватка памяти). 7-Zip — это инструмент для архивирования и извлечения файлов, который можно использовать для сжатия и распаковки данных. Он эффективен с точки зрения использования и количества предметов, которые он способен обрабатывать. К ним относятся: архивные элементы, отдельные элементы и сжатые элементы. Он также поддерживает создание архивов, декодирование и извлечение файлов, закодированных в форматах архивации PKZip и RAR. Gimp — это инструмент для редактирования изображений, который можно использовать для создания изображений и управления ими на ПК с Windows. С его помощью вы сможете обрезать, изменять размер, переворачивать, поворачивать и редактировать изображения, а также добавлять заметки и простую векторную графику. Он имеет множество различных опций и плагинов, а также множество функций, которые делают его мощным инструментом. Cedega — это программный инструмент, который можно использовать для загрузки и установки различных игр, в том числе некоторых коммерческих, которые работают как на ПК с Windows, так и на Mac OSX. Он включает в себя множество функций, таких как огромная коллекция игр и возможность активировать их после загрузки. Кроме того, в нем есть приложение App-Jukebox,

которое вы можете

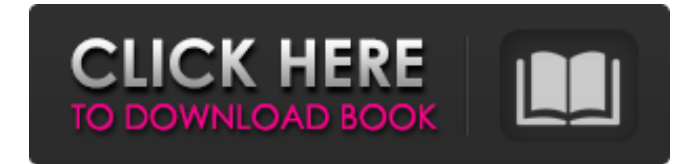

## **Lime Light**

Файл списка воспроизведения M3U известен как файл списка воспроизведения. M3U - это файл, содержащий список URL-адресов. Вы можете упорядочивать и редактировать файлы M3U вручную или использовать программное обеспечение, которое значительно упрощает редактирование и

организацию. Система управления списками воспроизведения M3U — это мощный инструмент для создания списков воспроизведения M3U. Эта простая в использовании программа содержит десятки полезных функций. Программное обеспечение позволяет импортировать и экспортировать список воспроизведения M3U в различные форматы, такие как XML, TAB, CSV, HTML, XML, PLS, M3U, и работает с Windows XP/Vista/Windows 7/Windows 8/Windows 10, Mac OS X. Система управления списками воспроизведения M3U работает с любым устройством, включая компьютеры, ноутбуки, смартфоны, планшеты и многое другое. Используя систему управления списками воспроизведения M3U, пользователи могут импортировать список воспроизведения M3U из файла или из Интернета путем просмотра и поиска URL-адреса. С помощью программы вы можете редактировать свой список воспроизведения M3U, делать копии, перемещать, копировать один файл и многое другое. Как использовать систему управления списками воспроизведения M3U? Шаг 1. Загрузите файлы: в системе управления списками воспроизведения M3U вы можете загружать файлы на свой компьютер. Шаг 2. Копирование: с системой управления списками воспроизведения M3U вы можете скопировать файл в папку на вашем компьютере одним щелчком мыши или выбрать несколько файлов и скопировать их одним щелчком мыши. Шаг 3. Импорт: в системе управления списками воспроизведения M3U вы можете импортировать список воспроизведения M3U из файла или из Интернета, просматривая и выполняя поиск по URL-адресу. Шаг 4. Просмотр. Вы можете просматривать файлы, импортированные на ваш компьютер, редактировать список воспроизведения M3U или просматривать список воспроизведения M3U. Вы также можете открыть URL или открыть в браузере прямо из программы. Шаг 5. Экспорт: вы можете экспортировать список воспроизведения M3U в файл или на FTP-сервер или поделиться списком воспроизведения M3U на другом устройстве. Вы можете экспортировать в различные форматы, включая CSV, TAB, XML, HTML, XML, PLS, M3U и работает с Windows XP/Vista/Windows 7/Windows 8/Windows 10, Mac OS X. Скачайте и установите Лайм Лайт Примечание: Вы можете попробовать бесплатную демо-версию. Особенности лаймового света Менеджер плейлистов. Вы можете упорядочивать и редактировать fb6ded4ff2

<http://www.hva-concept.com/topaz-lens-effects-активация-скачать-pc-windows/> <https://cosasparamimoto.club/mylife-кряк-product-key-full-скачать-win-mac-2022/> [https://plugaki.com/upload/files/2022/06/DNnr2vYHBAfcshOcnzeW\\_15\\_49e599ba225d56fcf77952f732ac](https://plugaki.com/upload/files/2022/06/DNnr2vYHBAfcshOcnzeW_15_49e599ba225d56fcf77952f732ac0b17_file.pdf) [0b17\\_file.pdf](https://plugaki.com/upload/files/2022/06/DNnr2vYHBAfcshOcnzeW_15_49e599ba225d56fcf77952f732ac0b17_file.pdf) <https://corona-station.com/wp-content/uploads/2022/06/wakhedd.pdf> [https://www.larpy.cz/files/Carlson\\_Design\\_Sailform.pdf](https://www.larpy.cz/files/Carlson_Design_Sailform.pdf) <http://armina.bio/?p=25558> [http://toilesdusoleil-montpellier.com/wp-content/uploads/2022/06/Altova\\_DiffDog.pdf](http://toilesdusoleil-montpellier.com/wp-content/uploads/2022/06/Altova_DiffDog.pdf) [https://mediquestnext.com/wp-content/uploads/2022/06/Quadratic\\_Solver.pdf](https://mediquestnext.com/wp-content/uploads/2022/06/Quadratic_Solver.pdf) <https://surfbreak.ru/blog/tourney-master-professional-кряк-with-serial-key-скачать-3264bit/> <https://www.legittimazione.it/wp-content/uploads/2022/06/naarjane.pdf> [https://concourse-pharmacy.com/2022/06/15/netspeed-bandwith-tweaker-активация-license-code-keygen](https://concourse-pharmacy.com/2022/06/15/netspeed-bandwith-tweaker-активация-license-code-keygen-скачать-бесплатн/)[скачать-бесплатн/](https://concourse-pharmacy.com/2022/06/15/netspeed-bandwith-tweaker-активация-license-code-keygen-скачать-бесплатн/) [https://www.24onlinegames.com/wp-content/uploads/2022/06/Bitwig\\_Studio\\_\\_\\_\\_\\_.pdf](https://www.24onlinegames.com/wp-content/uploads/2022/06/Bitwig_Studio_____.pdf) <https://www.voyavel.it/update-pdf-links-активированная-полная-версия-with-keygen-с/> <https://elc-group.mk/wp-content/uploads/2022/06/shakei.pdf> <https://dig-tal.com/wolga-активация-keygen-скачать-for-pc-latest/> [https://tarpnation.net/vector-wedding-tip-of-the-day-and-countdown-активация-license-key-скачать](https://tarpnation.net/vector-wedding-tip-of-the-day-and-countdown-активация-license-key-скачать-бесплат/)[бесплат/](https://tarpnation.net/vector-wedding-tip-of-the-day-and-countdown-активация-license-key-скачать-бесплат/) <http://dragonsecho.com/?p=5894> <https://imoraitilaw.com/grbackpro-активированная-полная-версия-скач/> [https://humboldtgreenjobs.com/wp-content/uploads/2022/06/Adebis\\_Photo\\_Editor.pdf](https://humboldtgreenjobs.com/wp-content/uploads/2022/06/Adebis_Photo_Editor.pdf)

<http://dichvuhoicuoi.com/wp-content/uploads/2022/06/furwad.pdf>